ФГАОУ ВО «Южный федеральный университет» Институт компьютерных технологий и информационной безопасности

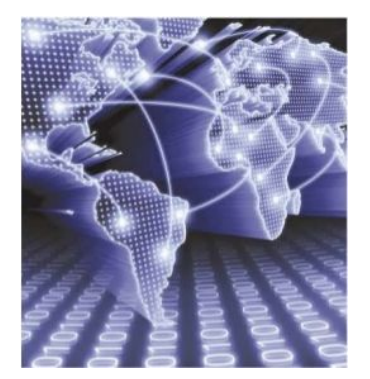

# Презентация к практическому занятию по дисциплине

# **«**Стандарты и оформление инженерной документации»

Тема: «Поиск и анализ научной информации в наукометрических базах данных»

> к.т.н., доцент каф. СиПУ Кузьменко А.А. aakuzmenko@sfedu.ru

## **1 Российский индекс научного цитирования eLibrary.ru**

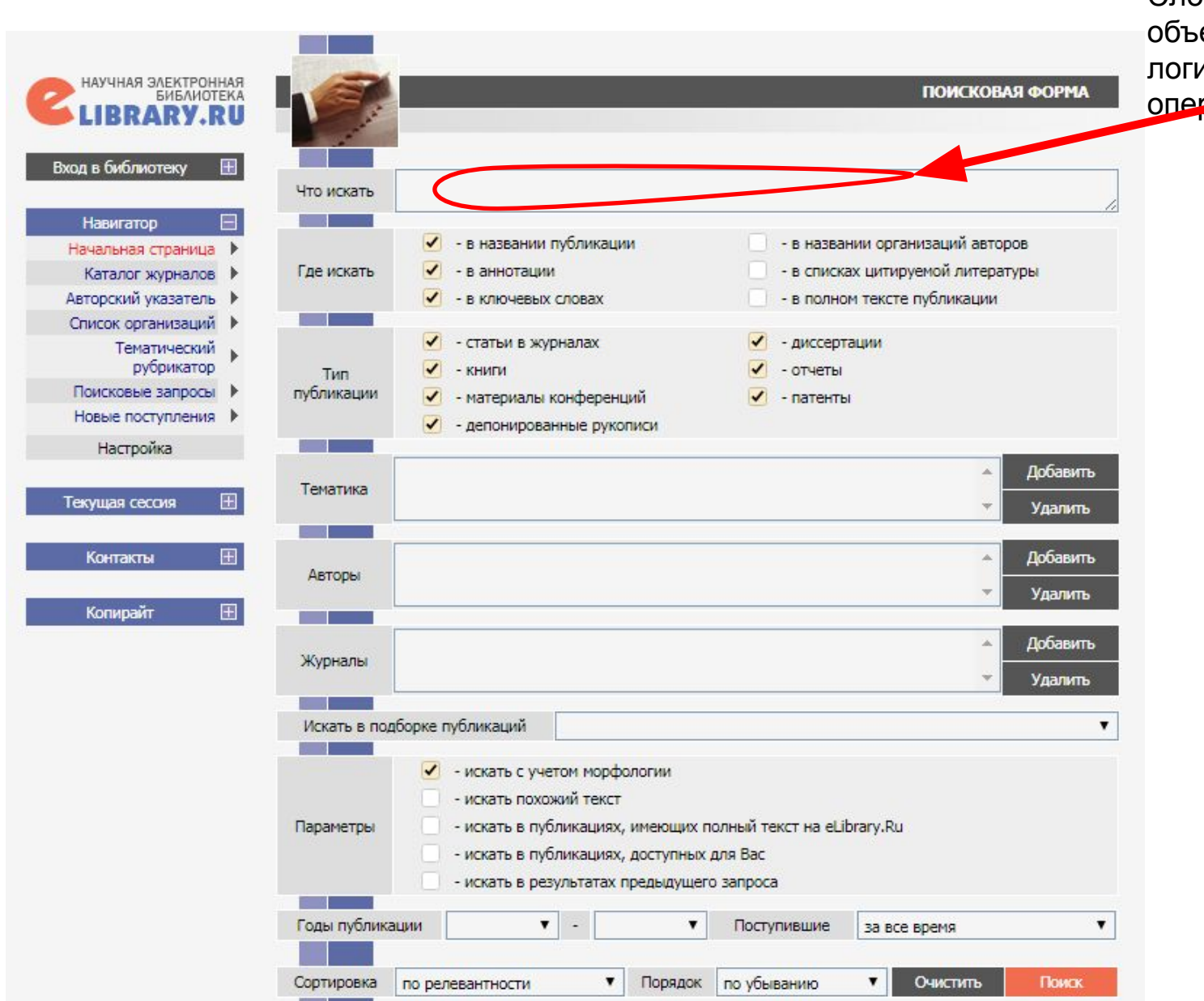

Слова и словосочетания, объединенные логическими операторами

### **ТЕМАТИЧЕСКИЙ РУБРИКАТОР**

## 1 Российский индекс научного ці

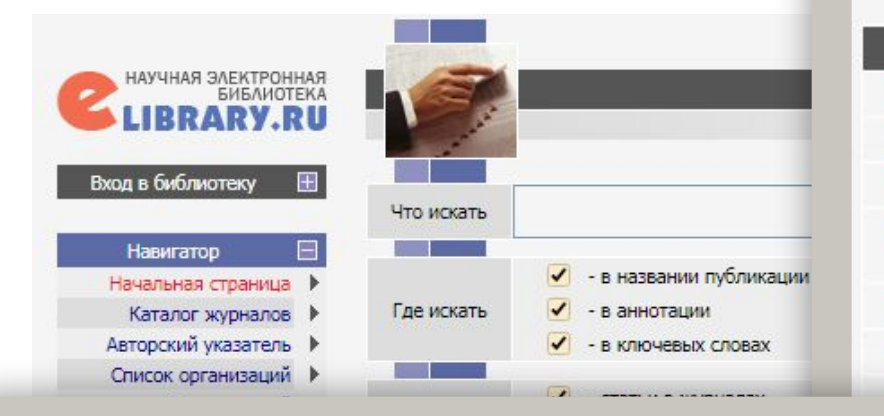

### **ТЕМАТИЧЕСКИЙ РУБРИКАТОР**

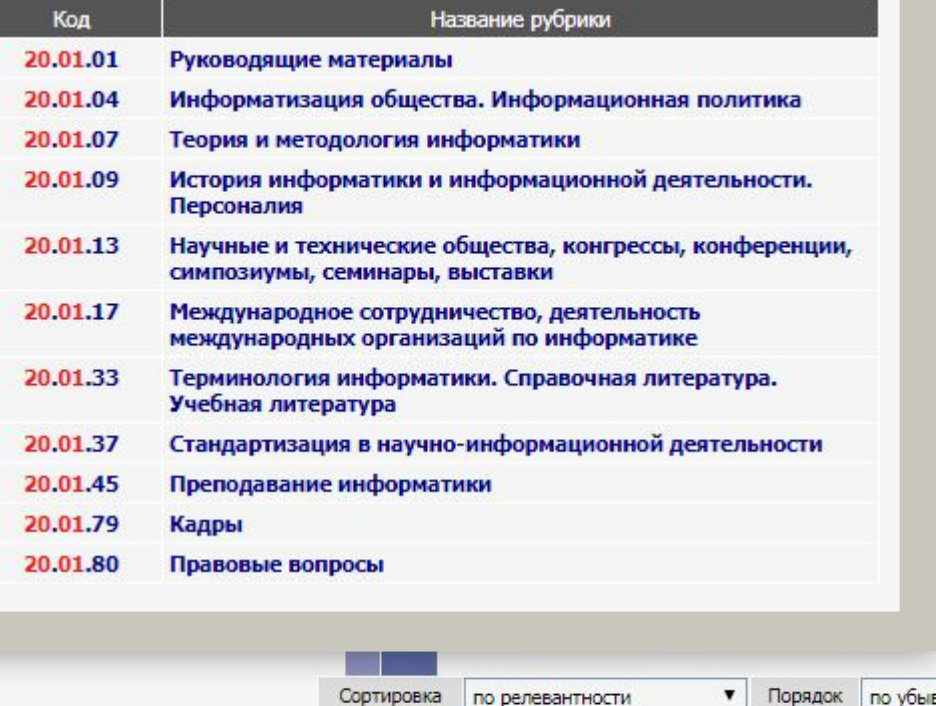

Сортировка

по релевантности

 $\mathbf{v}$ 

### **ТЕМАТИЧЕСКИЙ РУБРИКАТОР**

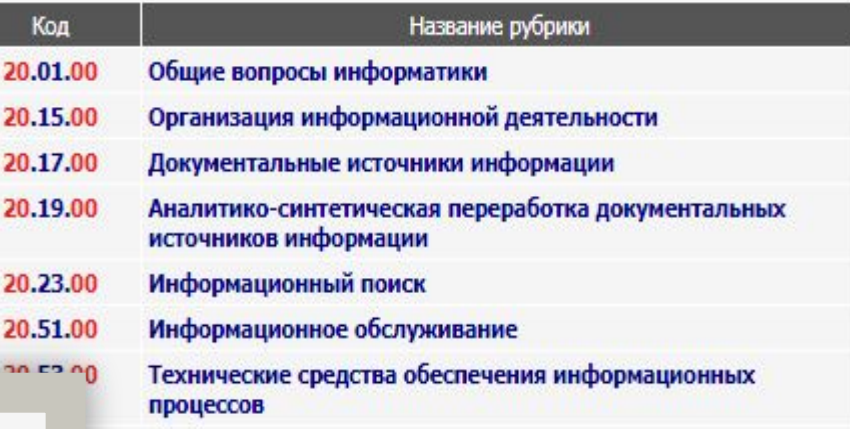

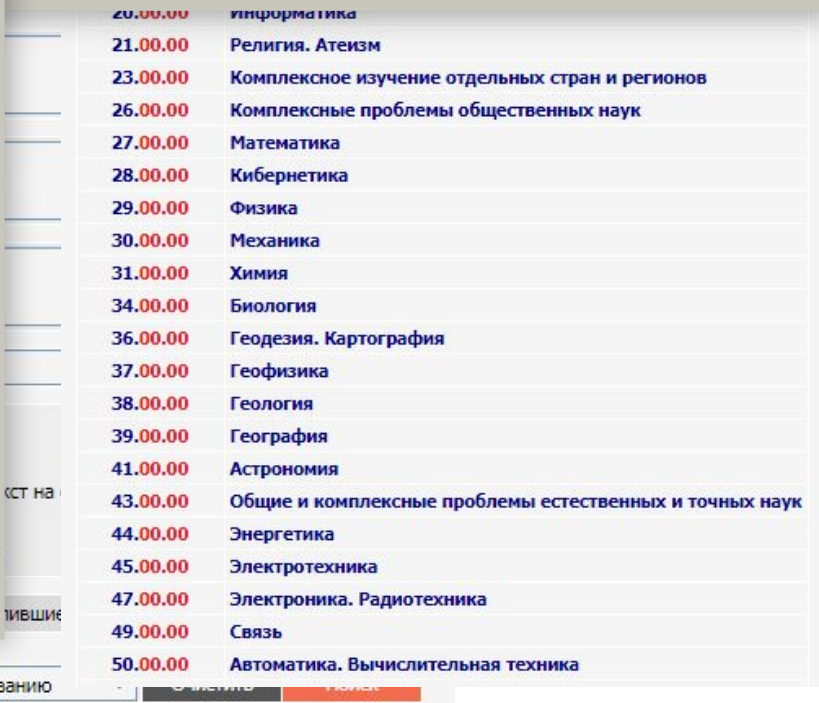

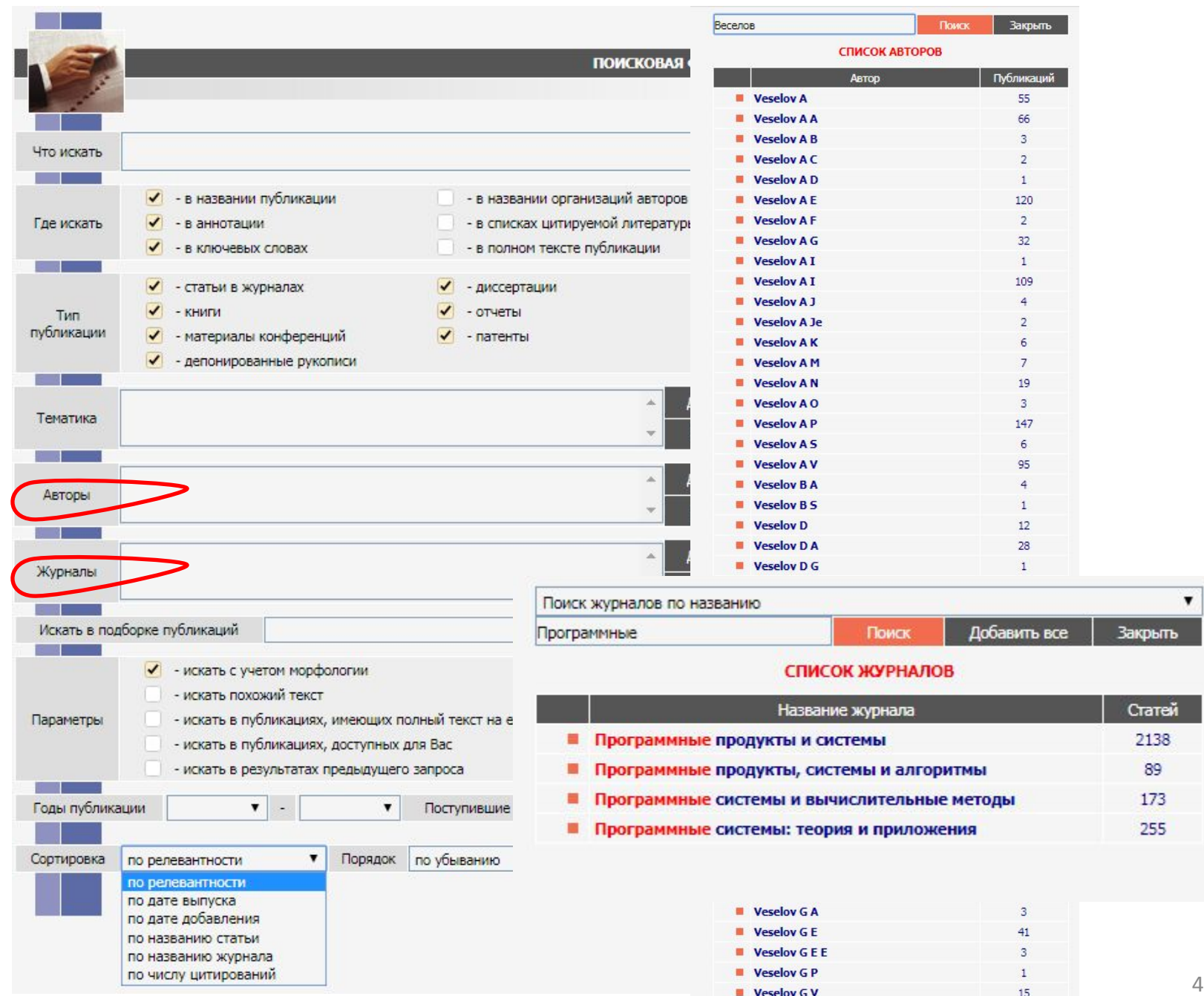

 $\overline{4}$ 

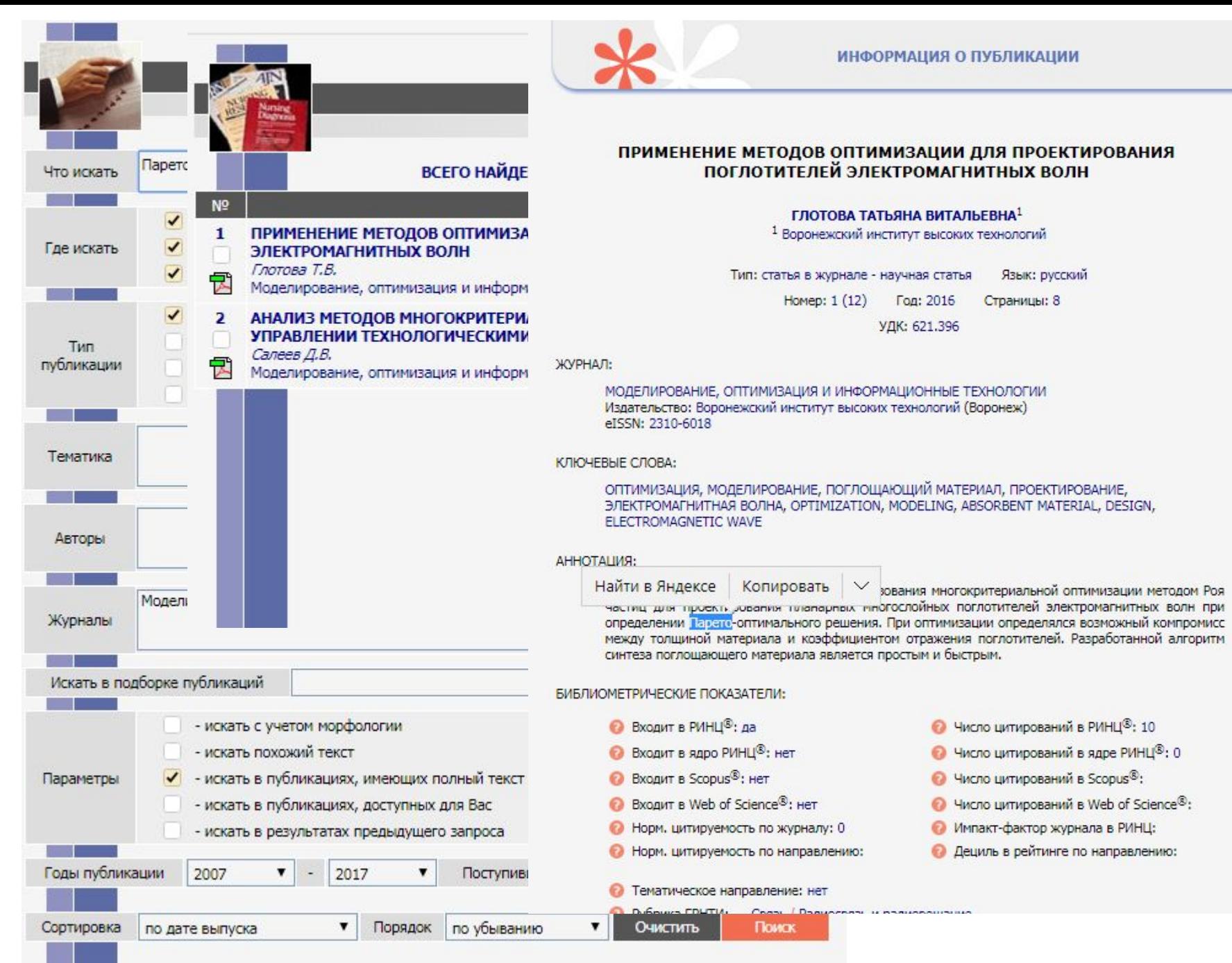

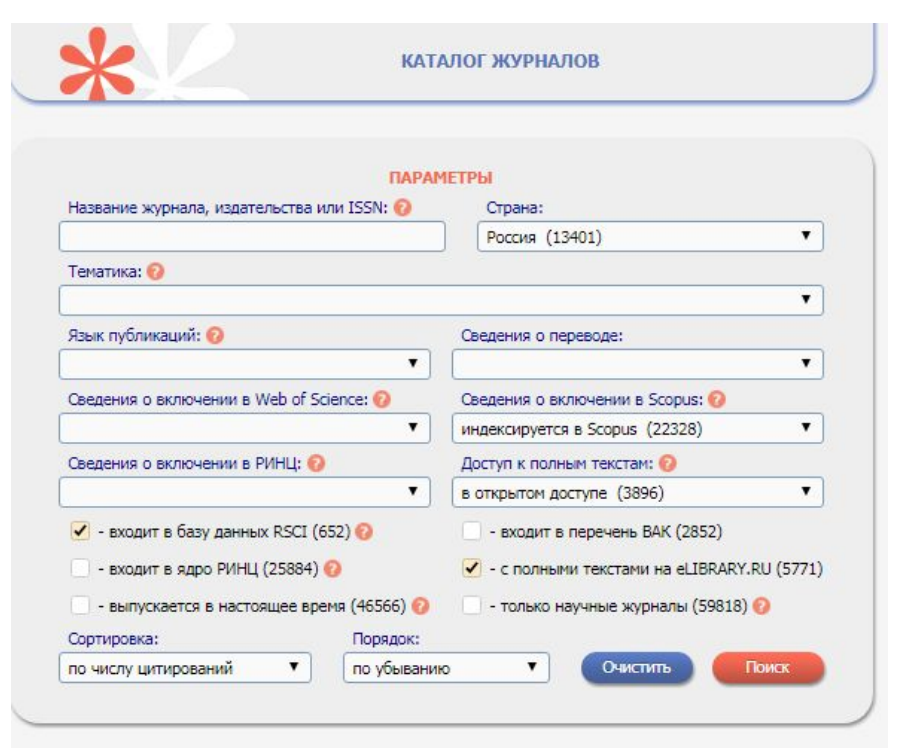

### Всего найдено журналов: 38 из 60535. Показано на данной странице: с 1 по 38.

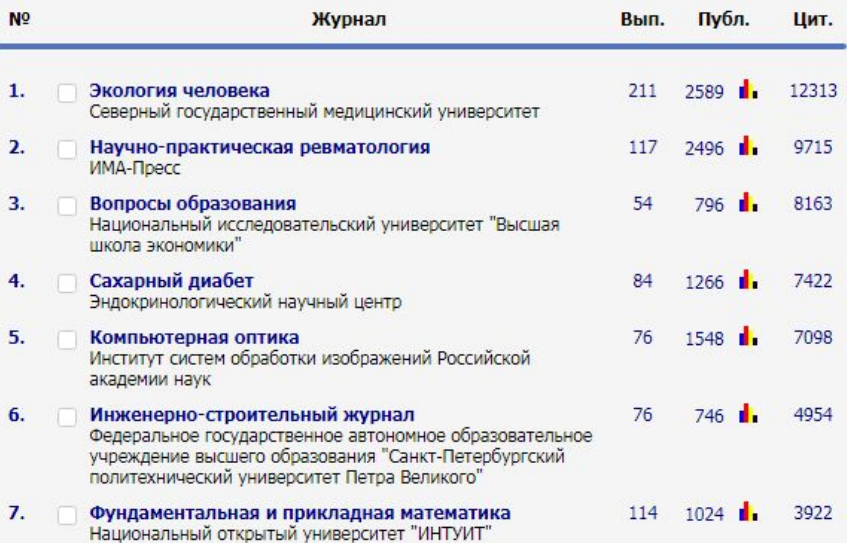

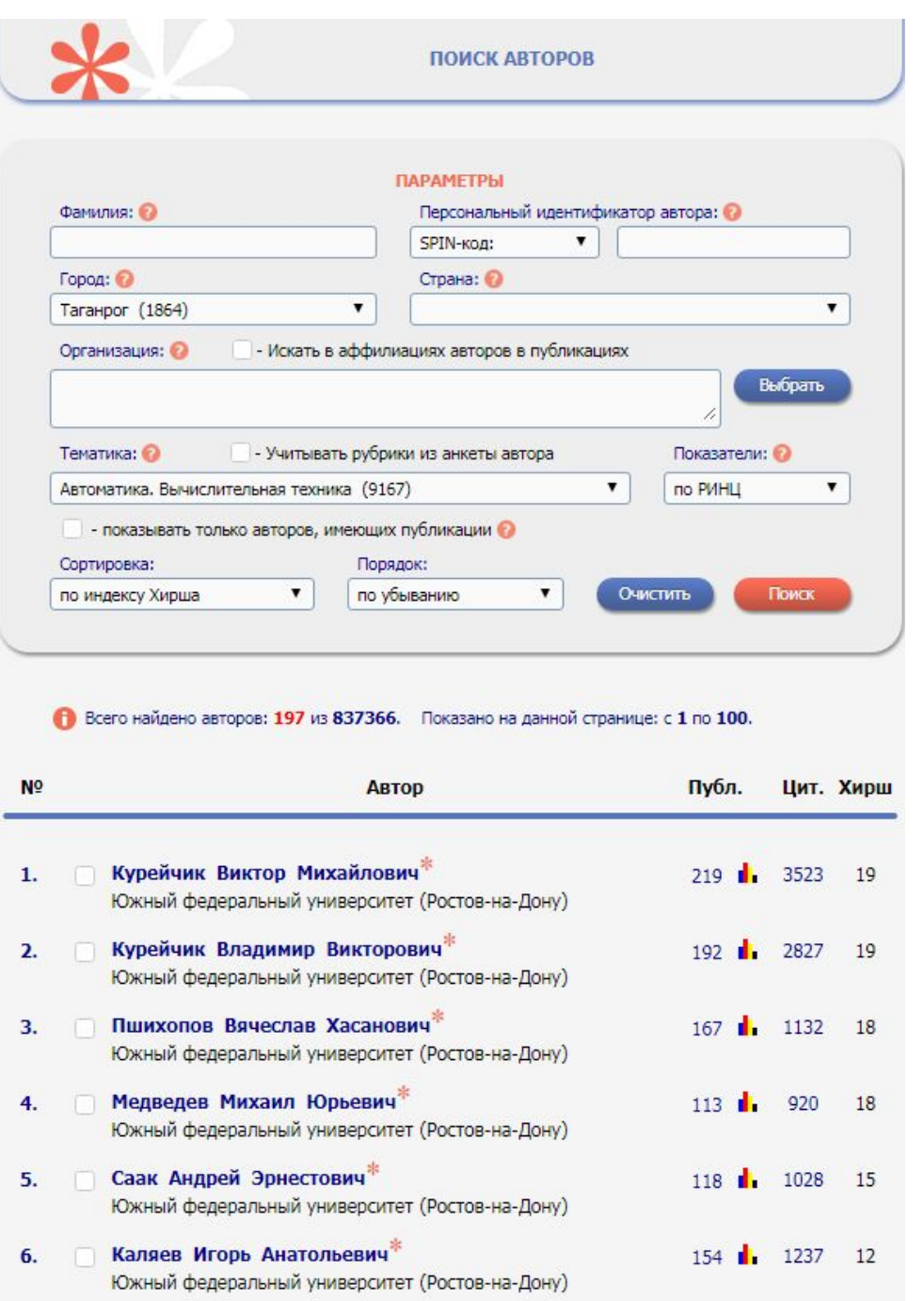

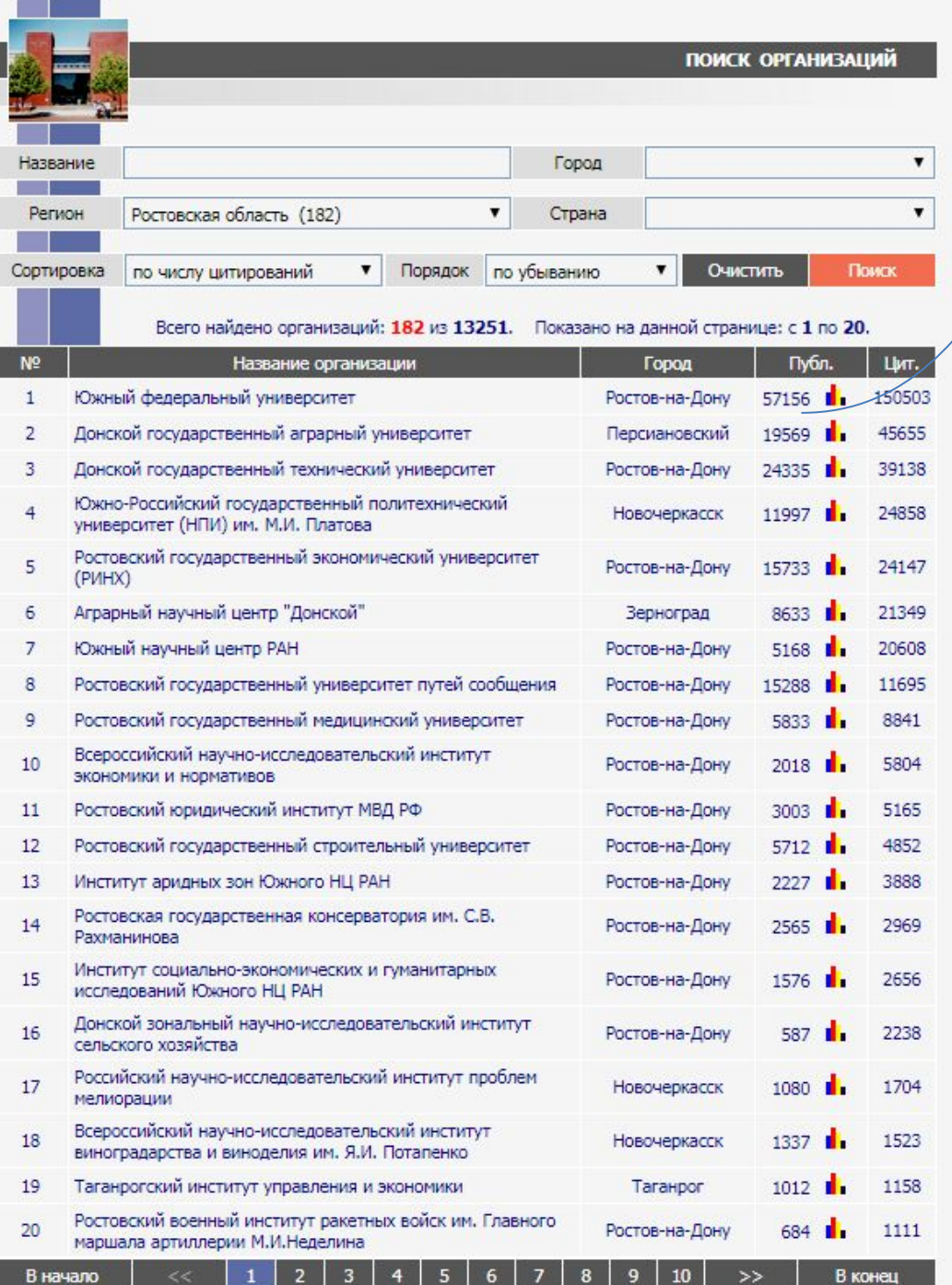

#### Переход к списку публикаций организации для уточнения результатов ДАЛЬНЕЙШЕГО ПОИСКА. **A TEMATIVKA** Сортировка: Экономика. Экономические науки (7168) m Народное образование. Педагогика (5106) Физика (3997) Психология (3434) Химия (3176) Языкознание (3034) Государство и право. Юридические науки (2865) Автоматика. Вычислительная техника (2413) Социалогия (2379) Биология (1854) Электроника, Радиотехника (1820) **• ЖУРНАЛЫ V ОРГАНИЗАЦИИ T** ABTOPH ▲ ГОДЫ **Выделить все** Снять выделе Сортировка: по году 2017 (2171) 2016 (8619) m 2015 (8850) 2014 (6482) 2013 (5325) 2012 (4299) 2011 (3934) 2010 (3459) 2009 (3420) 2008 (3287) 2007 (2235) **V** ТИП ПУБЛИКАЦИИ **• УЧАСТИЕ В ПУБЛИКАЦИИ** Выбрать: публикации организации, включенные в РИНЦ  $\pmb{\mathrm{v}}$ Показывать:  $\overline{\mathbf{r}}$ публикации, в которых указана организация в качестве места работы автора V - учитывать публикации, извлеченные из списков цитируемой литературы © • объединять оригинальные и переводные версии статей и переиздания книг • Сортировка: Порядок: по дате выпуска  $\mathbf{v}$ по убыванию  $\pmb{\mathrm{v}}$ Очистить Поиск Всего найдено 49685 публикаций с общим количеством цитирований: 117246. Показано на данной странице: с 1 по 100. Публикация N<sub>2</sub> Цит. 1 ИМЯ ПРИЛАГАТЕЛЬНОЕ В ЯЗЫКЕ РУССКОЙ ПОЭЗИИ XX ВЕКА Пантелеев А.Ф., Долматова А.С.  $\circ$ Монография / Москва, 2017. Сер. Научная мысль 8 2 СОЦИОЛОГИЯ КУЛЬТУРЫ Колесникова А.Г., Матецкая А.В., Самыгин С.И.  $\overline{2}$ Montes 2017 Con differ 24

## **Возможности расширенного поиска:**

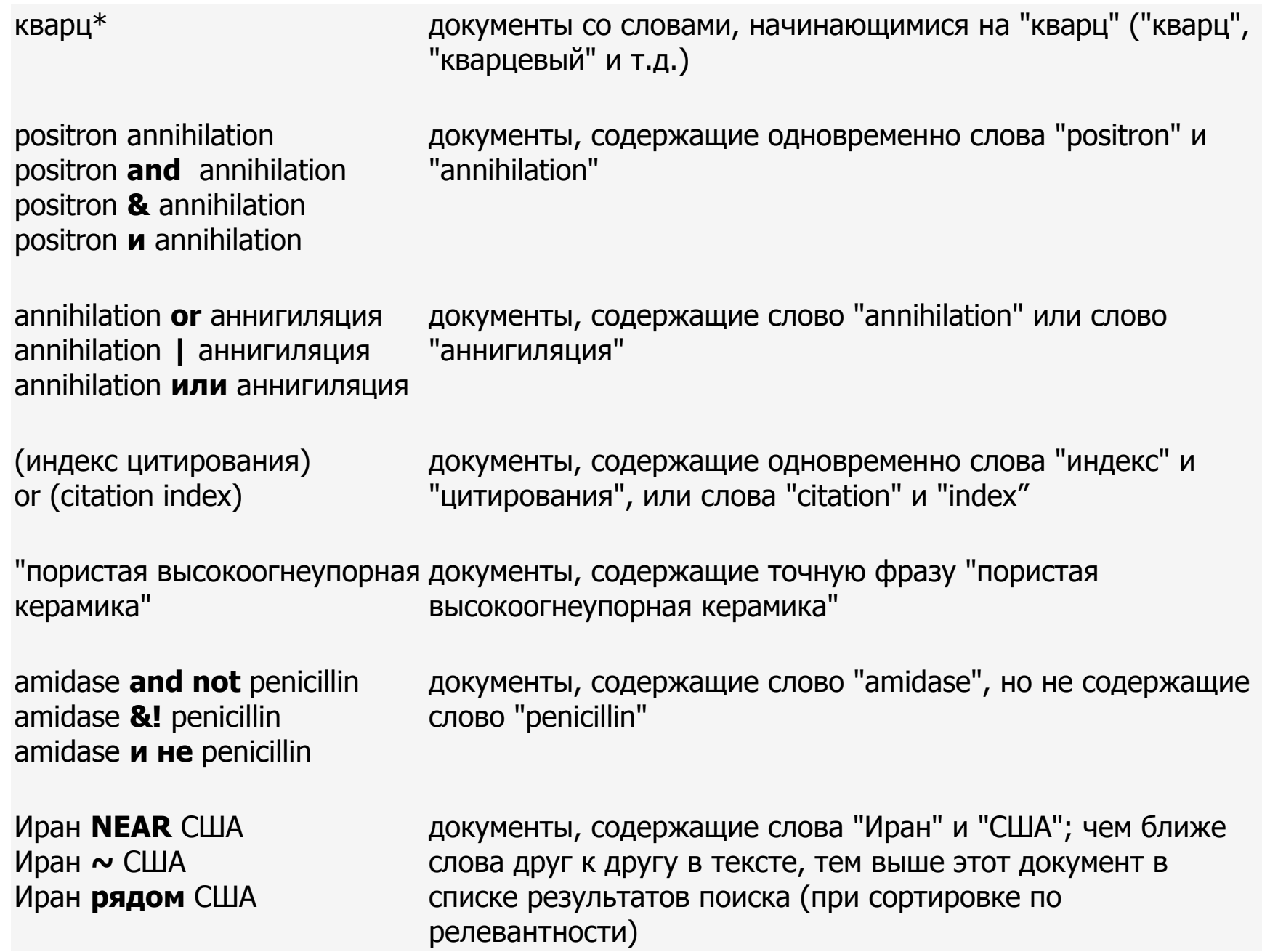

9

## **2 Web of Science**

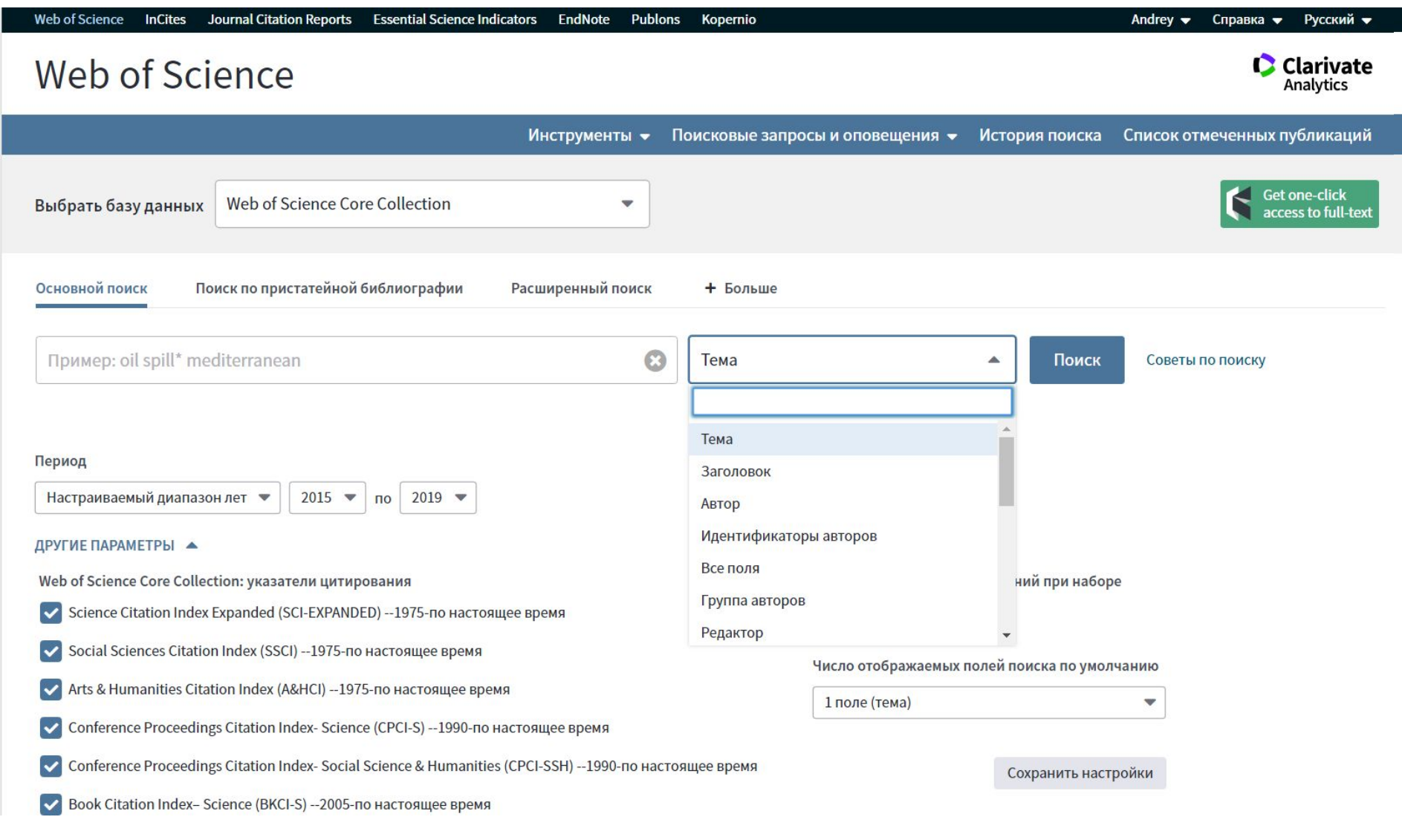

## **Пояснения по некоторым полям основного поиска**

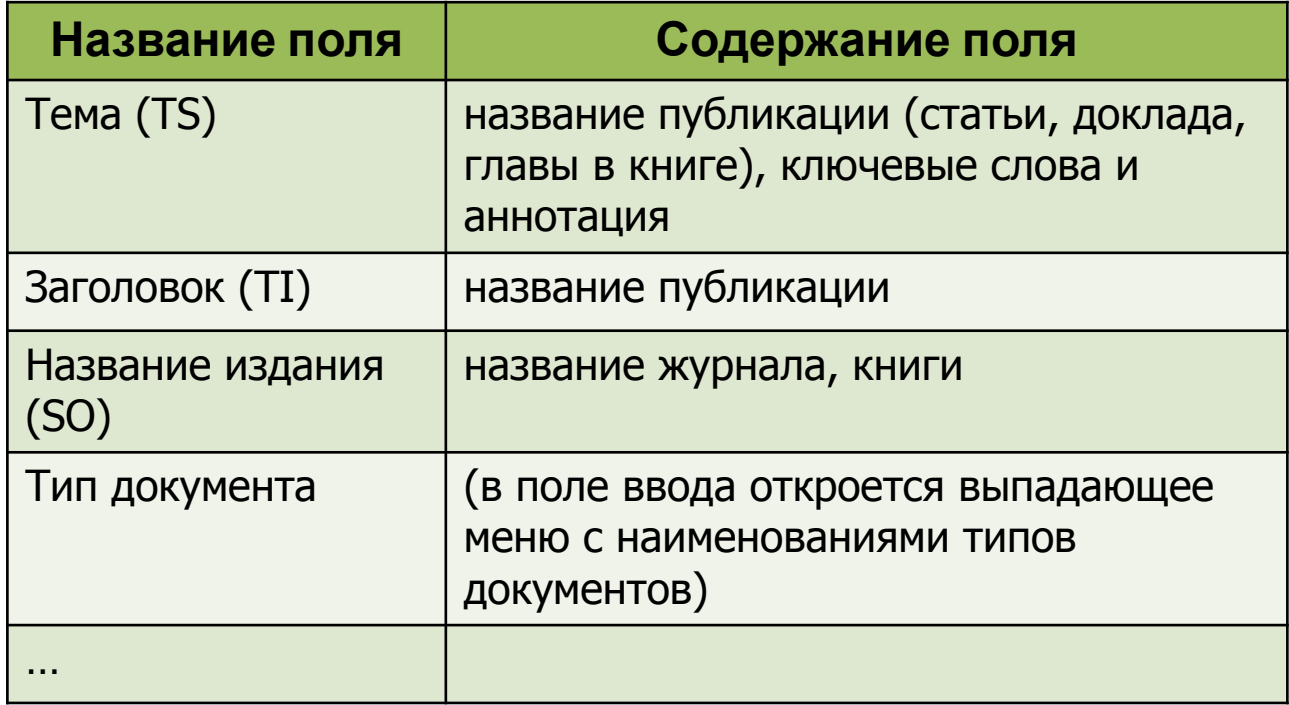

Примечание: ни в основном, ни в расширенном поиске в Web of Science нет возможности поиска ТОЛЬКО в ключевых словах.

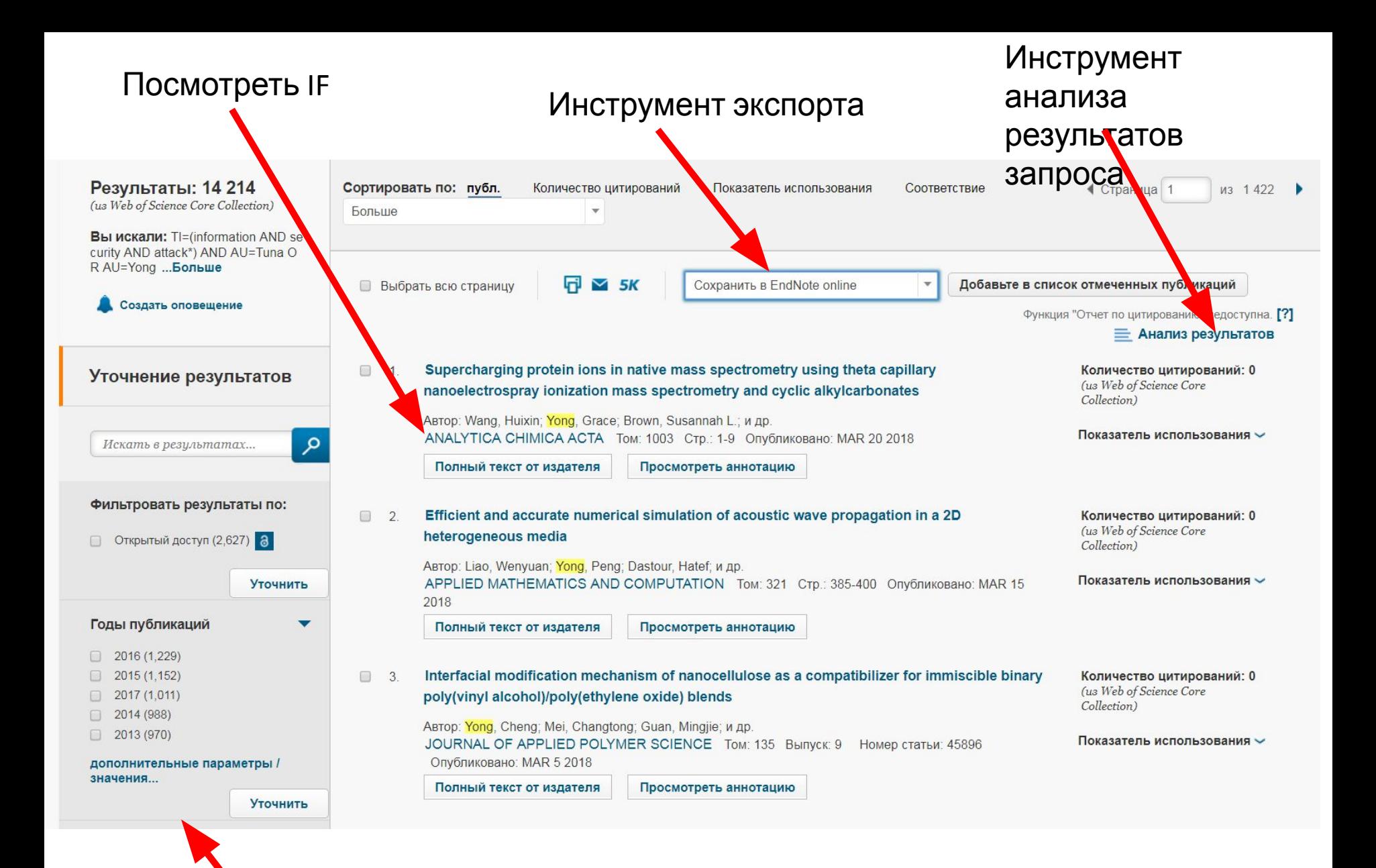

## <sup>12</sup> Панель уточнения

# Символы усечения в поисковых запросах

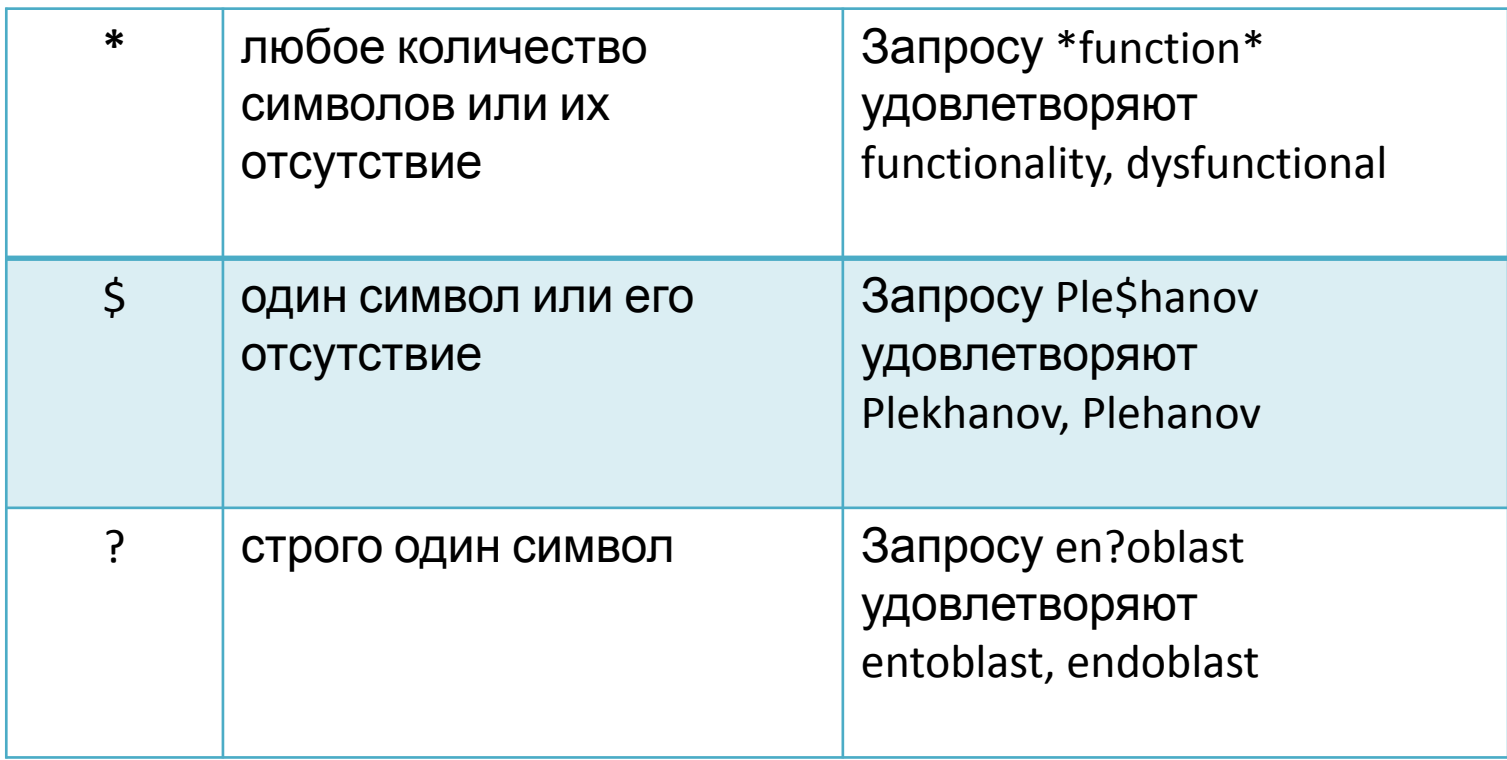

## **Логические операторы**

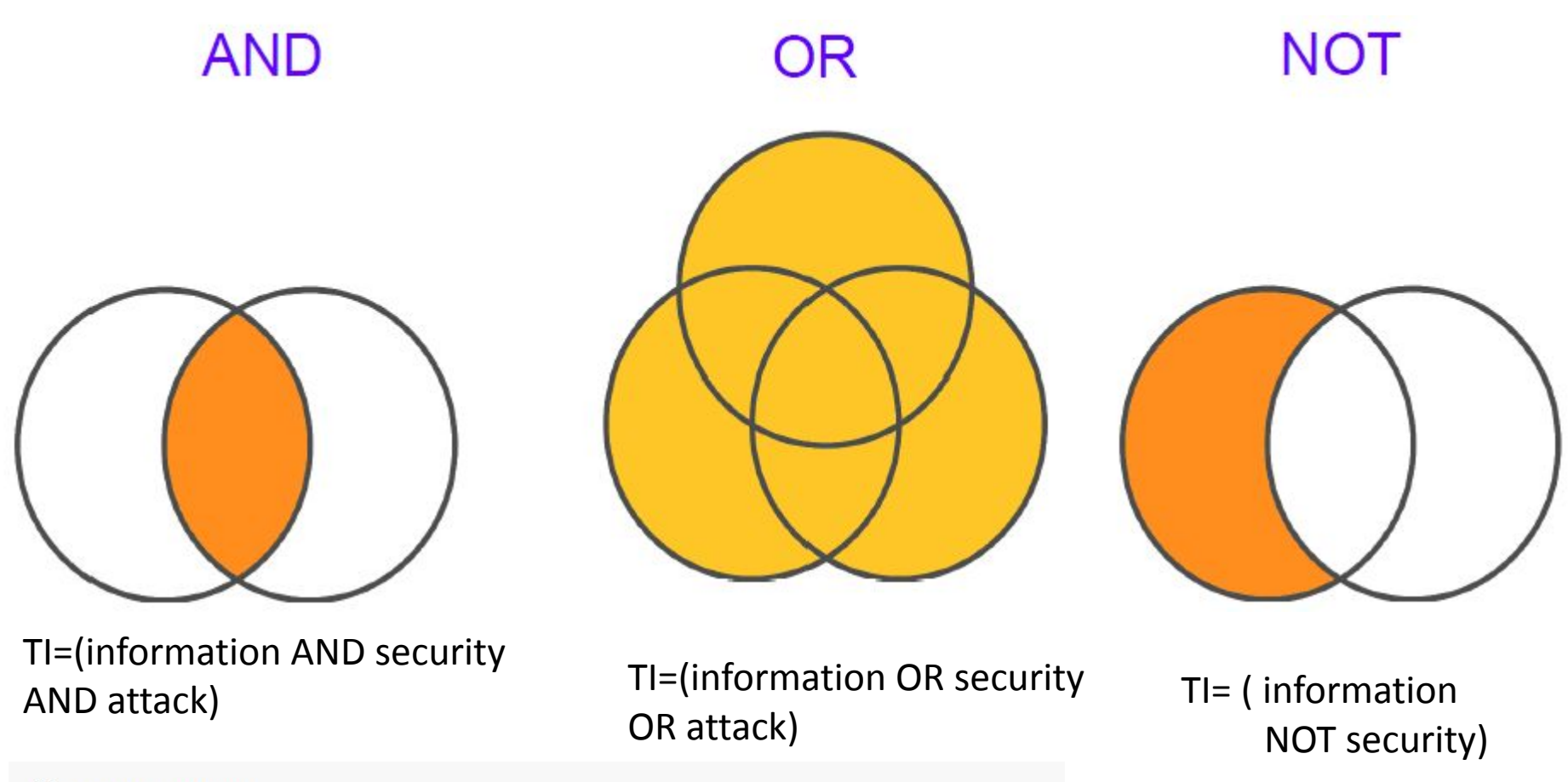

### История поиска:

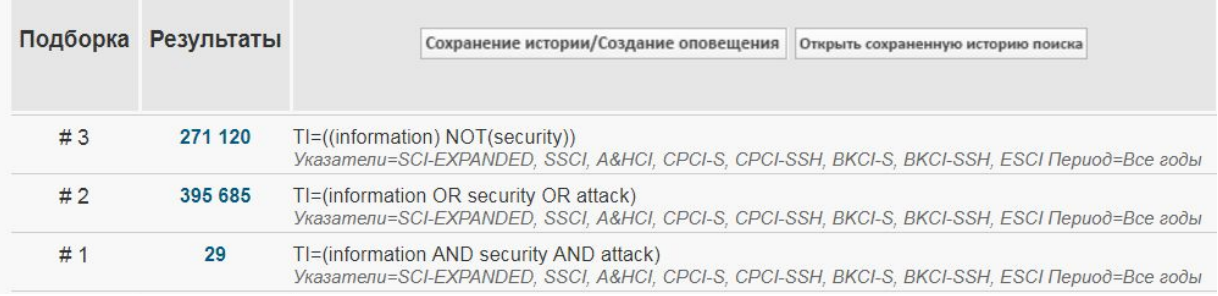

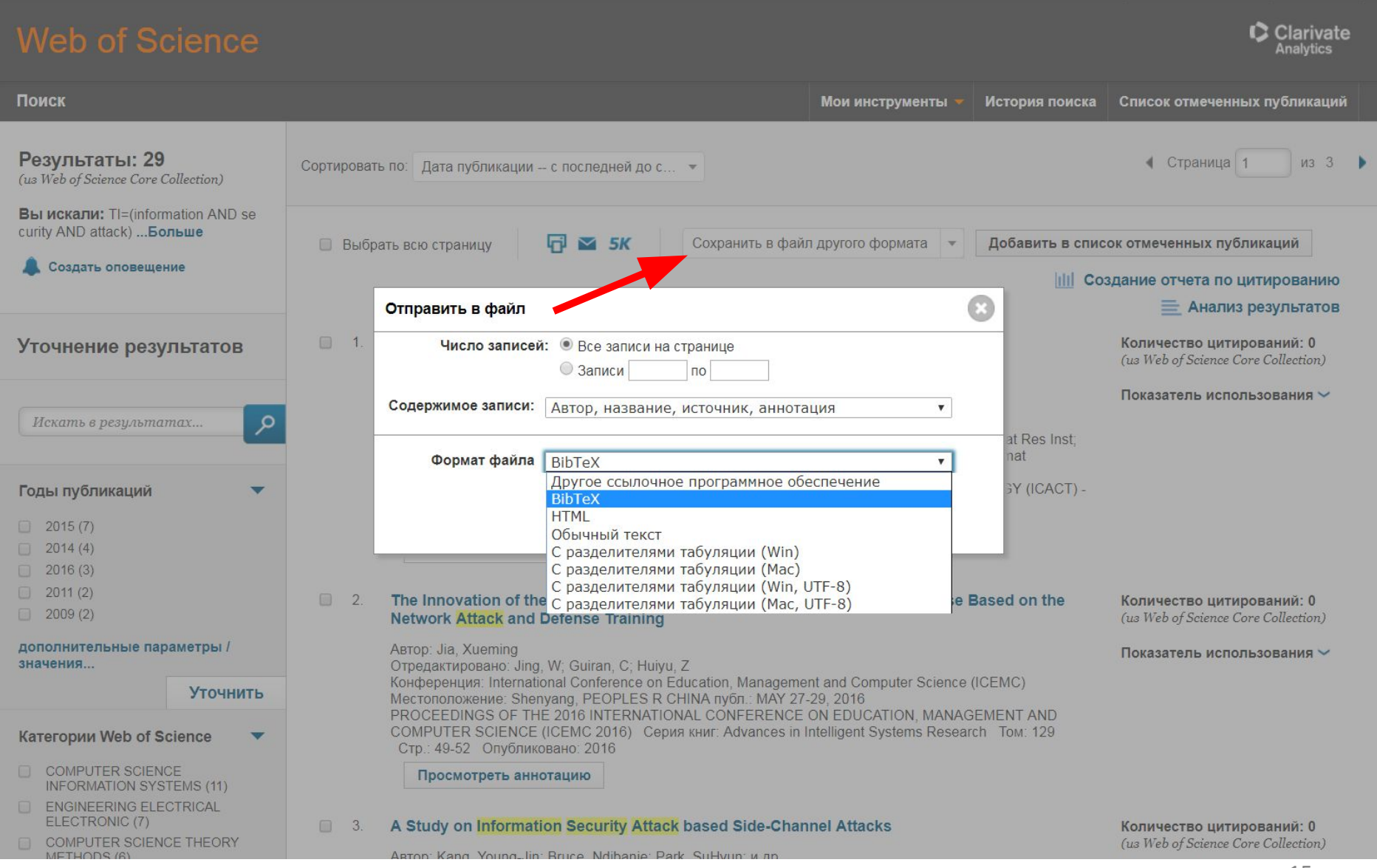

![](_page_15_Picture_4.jpeg)

![](_page_16_Picture_13.jpeg)

автора

### **C** Clarivate Analytics

## Web of Science

![](_page_17_Picture_145.jpeg)

Только в расширенном поиске по полям SU или WC, а также через уточнение

общего запроса, возможно осуществить поисковый запрос по тематике  $(\alpha, \beta, \alpha)$  (constant of  $\alpha$  of  $\alpha$ 

## Правила составления поисковых запросов

Каждый поисковый термин в запросе должен иметь однозначное обозначение поля. Разные поля и аргументы внутри поля должны быть связаны с помощью операторов поиска.

![](_page_18_Figure_2.jpeg)

Наружные пробелы игнорируются. Например, лишние пробелы рядом с открывающей и закрывающей скобками () и знаками равенства (=) игнорируются.

### Обозначения полей

- $-$  AD=Agpec
- АІ=Идентификаторы авторов
- AU=ABTOD
- СЕ=Конференция
- СІ=Город
- СU=Страна
- DO=DOI
- ED=Редактор
- FG=Номер гранта
- FO=Финансирующая организация
- FT=Информация о финансировании
- GP=Групповой автор
- · IS=ISSN/ISBN
- ОG=Организации расширенный
- ОО=Организация
- PMID=PubMed ID
- PS=Область/регион
- РҮ=Год публикации
- SA=Почтовый адрес
- · SG=Суборганизация
- SO=Название издания
- SU=Область исследований
- $\cdot$  TI=Hазвание
- $-TS = Tema$
- UT=Идентификационный номер
- WC=Категория Web of Science
- ZP=Индекс

# **Операторы близкого поиска**

## **NEAR/x**

Используйте NEAR/x для поиска записей, в которых термины объединяются с помощью оператора и которые располагаются в пределах заданного количества слов друг от друга. Замените **x** числом, чтобы задать максимальное количество слов, которые разделяют термины.

salmon NEAR/5 virus TS = (Germany NEAR/10 "monetary union")

При использовании NEAR без /x система найдет записи, в которых термины объединены с помощью NEAR и располагаются в пределах 15 слов друг от друга.

## **Приоритет операторов поиска**

Если в поисковом запросе используются различные операторы, поиск выполняется в соответствии со следующим порядком приоритета:

- 1. NEAR/x
- 2. SAME
- 3. NOT
- 4. AND

Используйте скобки, чтобы изменить приоритет оператора. Выражение в скобках выполняется в первую очередь.

Запросы

```
TI=(information AND security AND attack*) AND AU=(Tuna OR Yong)
```
и

TI=(information AND security AND attack\*) AND AU=Tuna OR AU=Yong

приводят к различным результатам.

Для комбинаций подборок вводите знак номера (#) перед каждым номером подборки в запросе

![](_page_20_Picture_88.jpeg)

## **3 Scopus**

**Scopus** 

### Поиск Источники Оповещения Списки Помощь v SciVal > Andrey I

# Поиск документа

#### Документы Авторы Организации Расширенный поиск

![](_page_21_Figure_5.jpeg)

## Тип документа

![](_page_22_Picture_21.jpeg)

### **симента**

![](_page_22_Picture_3.jpeg)

## 637 результатов поиска документов

(AFFILORG (southern AND federal AND university ) AND AFFILCITY (taganrog)) AND PUBYEAR > 2006

**<sup>***●* **Редактировать □ Сохранить → Настроить оповещение Ы Настроить канал**</sup>

![](_page_23_Picture_24.jpeg)

## (AFFILORG (southern AND federal AND university ) AND AFFILCITY (taganrog) ) AND PUBYEAR > 2006

![](_page_24_Picture_29.jpeg)

<sup>25</sup> Панель уточнения

## Поиск автора

![](_page_25_Figure_2.jpeg)

## KEY("adaptive control") and DOCTYPE(ar) and PUBYEAR = 2015

![](_page_26_Picture_29.jpeg)

27

![](_page_26_Picture_30.jpeg)

## Расширенный поиск

Авторы

Документы

Организации

Расширенный поиск

### Сравнить ис

Советы по по

## **Advanced Search Options**

![](_page_27_Picture_16.jpeg)

http://ieeexplore.ieee.org/ search/advsearch.jsp

## **Сводные характеристики систем**

![](_page_28_Picture_231.jpeg)

 $\overline{9}$